<<Photoshop CS3

<<Photoshop CS3 >>

- 13 ISBN 9787115204912
- 10 ISBN 7115204918

出版时间:2009-9

页数:411

PDF

更多资源请访问:http://www.tushu007.com

, tushu007.com

## <<Photoshop CS3 >>>

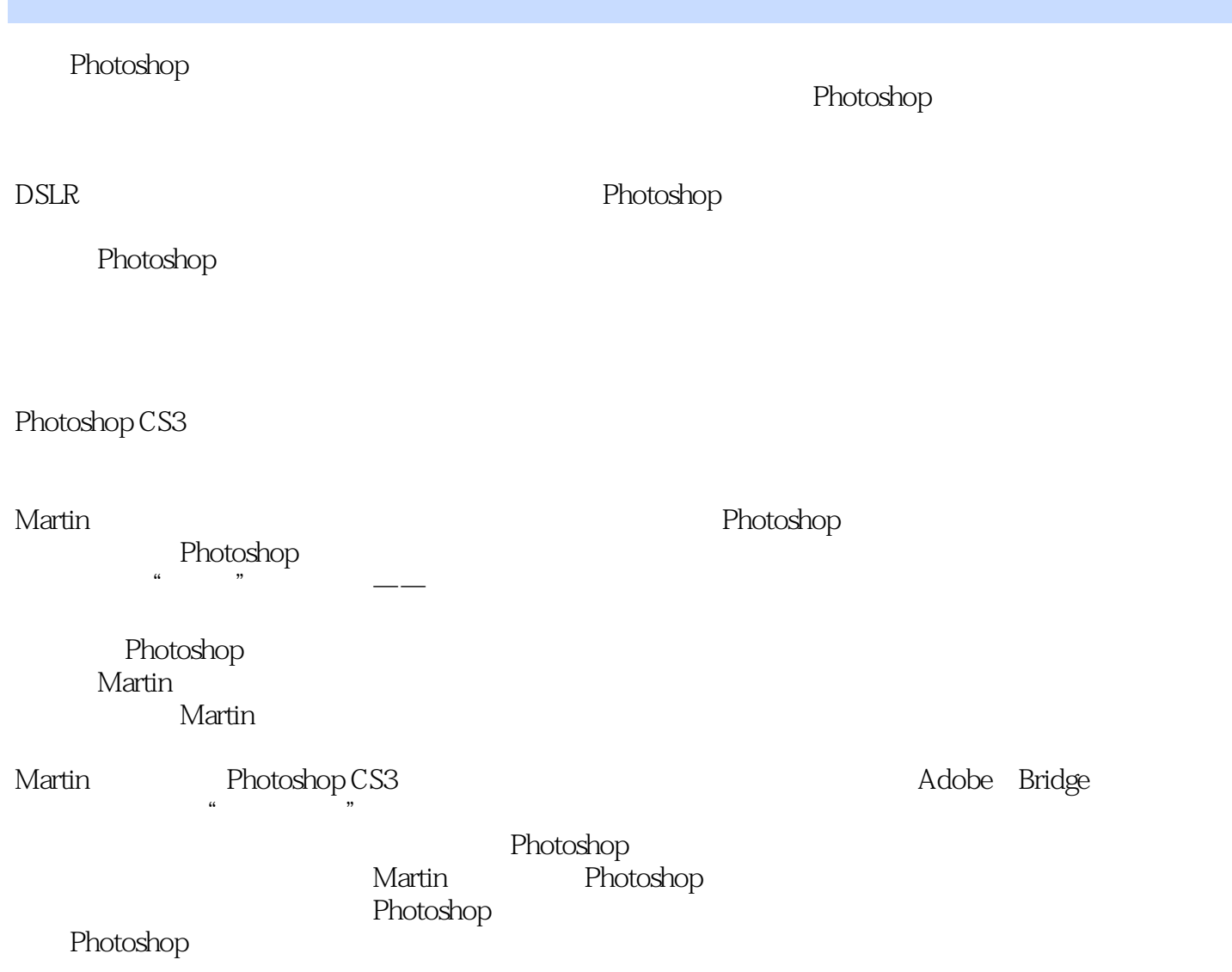

<<Photoshop CS3 >>>

Martin Evening<br>Photoshop Martin Evening Photoshop CS3 9 Photoshop CS3 Photoshop Web Photoshop  $A$ mazon.com Arts

, tushu007.com

*Page 3*

### <<Photoshop CS3

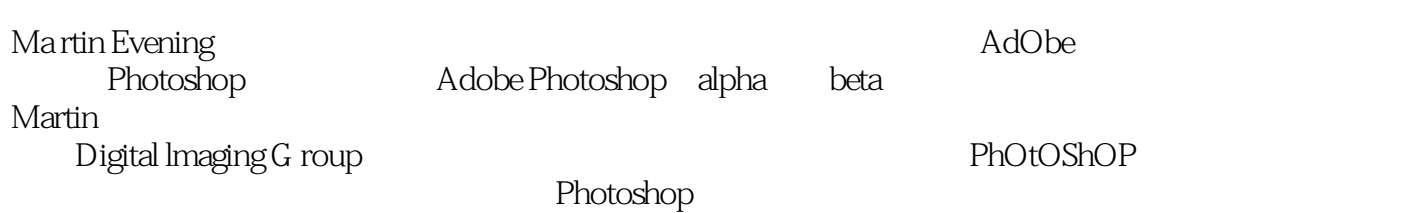

*Page 4*

## <<Photoshop CS3

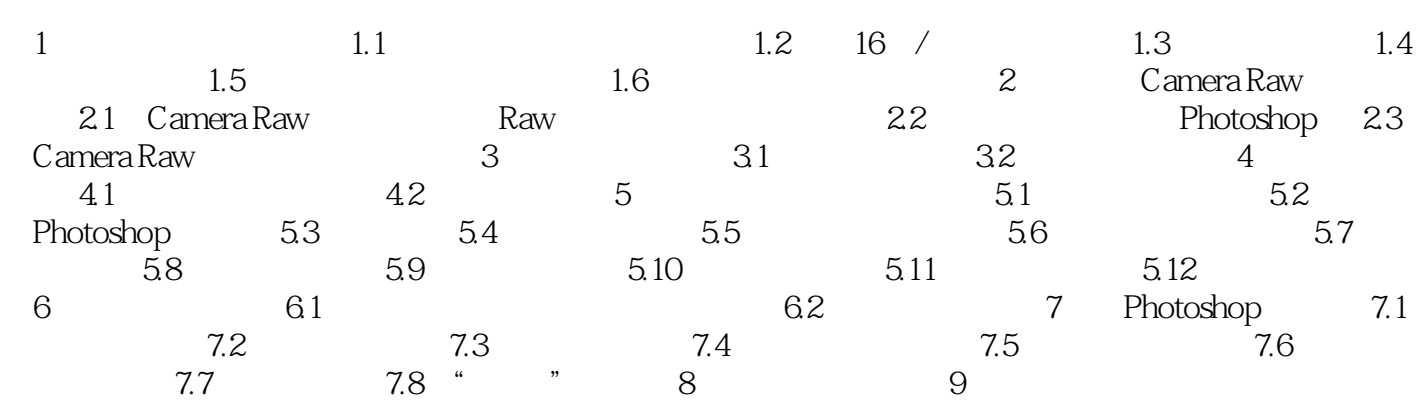

# <<Photoshop CS3 >>>

#### Photoshop

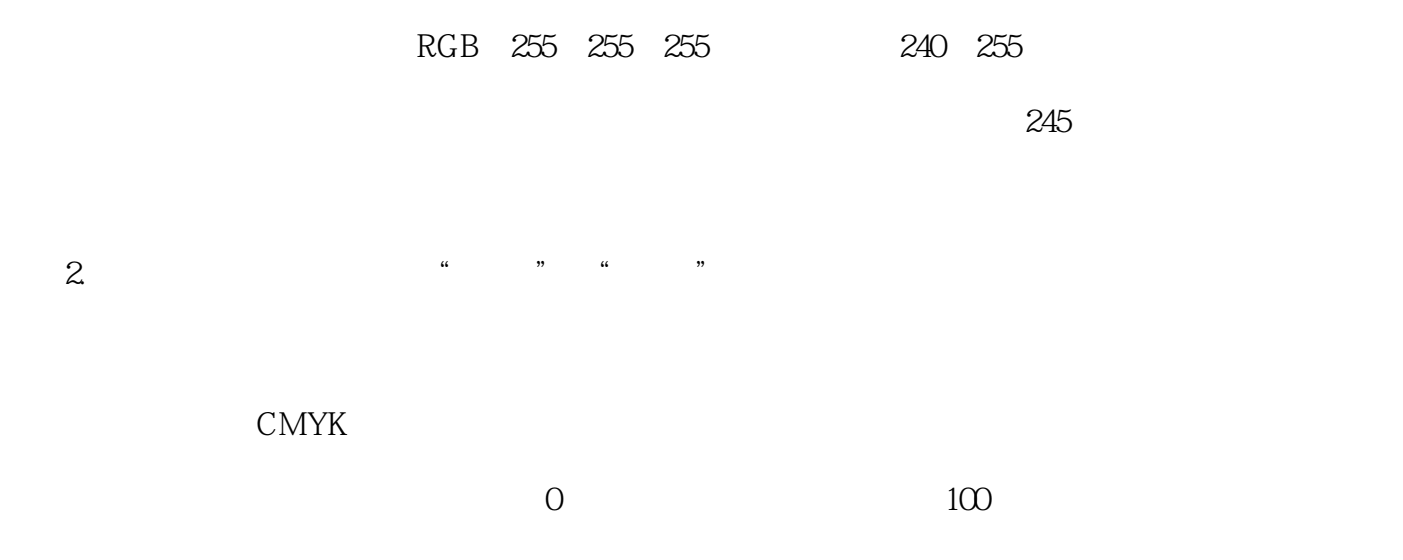

 $\frac{1}{2}$  ,  $\frac{1}{2}$  ,  $\frac{1$  $10006$ 

#### <<Photoshop CS3

at the Photoshop<br>Thotoshop " Thotostlop" ——Russell Williams Adobe Photoshop " Photostlop" ——Russell Williams Adobe "  $---$ Marc Pawrliger Adobe " ——英国摄影杂志 "能被冠以其领域中的圣经,对于任何图书来说都是至高无上的荣誉。 Martin Everling<br>"  $--$ Conlphter Art " ---Conlphter Art "Photoshop Martin Evening Photoshop " --Digital Photographer ""Photoshop

Martin Evening<br>" ------MacFormat " Photoshop Martin Everling<br>Photoshop Martin Everling ——MacFormat " Martin Photostmop  $"$   $\qquad$   $\qquad$ 

<<Photoshop CS3

Photoshop

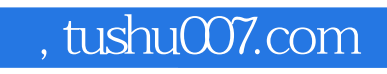

<<Photoshop CS3

本站所提供下载的PDF图书仅提供预览和简介,请支持正版图书。

更多资源请访问:http://www.tushu007.com